# ~ Sydney Pews Digest ~ 16-Bit This 9900-Based

For Users of the Texas Instruments Personal Computer

OCTOBER 1982

MONTHLY PUBLICATION OF THE T.I.S.H.U.G.

\*\*\*\*\*

-WELCOME TO VET ANOTHER ISSUE OF THE NEWSDIGEST PUBLICATION T I S H U G (TI SYDNEY HOME COMPUTER USER GROUP).

SYDNEY CO-ORDINATOR; BRIAN LEWIS

SECRETARY: JOHN ROBINSON & TREATURER: TERRY PHILLIPS LIBRARIAN: ANTONY LEWIE & SOFTWORE RESERCHER: GRAEME HOLLIS. FLUS, THE MOST IMPORTANT PERSON IN THIS GROUP: Y O U ' !!!!!

IN THIS ISSUE: #URGENT NEWS FROM 99'ER MAGAZINE NEW & BLILLIANT PROGRAMMES FOR YOU TO TYPE IN & LEARNS #NEWS FROM THE MATIONAL CO-DADINATOR ON THE NATIONAL CONFERENCE MELBOURNE.

PROGRAMMING HINTS & THIS MONTHS CLUB SOFTWARE OFFER. REMEMAL OF MEMBERSHIP & MORE SYDNEY GROUP NEWS & VIEWS.

AS YOU MAY HAVE GUESSED. THIS ISSUE OF THE TISHUG NEWSDIGEST WAS NOT TYPED ON THE USUAL MACHINE, BUT WITH THE PID OF THE TEHM MODULE & THE MICROLINE SZ PRINTER. (A VERY SIMPLE WORD PROCESSOR WITHOUT ON SCREEN EDITING, BUT UAS MUCH FUN. I WISH TO THANK BRIAN FOR THE USE OF THAT PRINTER, PLUS DI THOSE WHO HELPED WITH CONTRIBUTIONS TOWARD THIS CRAMMED PUBLICATION. 欤.永远孤孤中张.就好你说她我说我就说我就说我说我说我说我说我说我说我说我说我说我就说我就说话我就说话我说我说话我说话我说话我说话我说话我说话我说话说话,我说

I HAD TO LAUGH AT THE NEW MAMES OF AUSTRALIA'S TI USER GROUPS, LIKE: PERTH...T.I.U.P., SYDNEY:T.I.S.H.U.G. BRISBANE: T.I.B.U.G. & TASMANIA: T.I.C.T.A.C. WITH THE POSSIBILITY OF THE NEW GROUP SOON TO COMMENCE IN OUR NATIONS CAPITAL OF CANBERRA, I WONDER WHAT IT WILL CALL 7178ELF???T.I.C.H.U.G., OR C.H.U.G.O.T.[7????? WE MAY HAVE MORE NEWS ABOUT THIS ON THE NEXT ISS UE OF THE S. H. U. G' S. N. D.

NOW THAT MANY OF US HAVE RECEIVED OF MINI MEMORY MODULES & EDITOR/ASSEMBLEH YOU MAY HAVE NOTICED SOME ERRORS AS PRINTED IN THE MINI MEMORY BOOKLET. COMMENTS REGARDING THIS NEW PRODUCT WITH CORRECTIONS, HAVE BEEN LISTED INSIDE THIS MAGAZINE. WE WISH TO TAKE THIS OPORTUNITY TO THANK BERNARD KIRSHNER, FOR MASS PRINTING OF THE NEW APPLICATION FORMS FOR MEMBERSHIP PLUS OTHER DOCUMENTATION RELATING TO NEW AND FORTHCOMING PRODUCTS FOR THE 99/4(A)COMPUTER. THESE, AND NEW PRODUCTS FOR THIS COMPUTER ARE ON SALE AT COMPUTER WAVE(MYER)P/LTD. CNR GEORGE & MARKET STS:

### CLUB SOFTWARE REPORT by Antony Lewis

This month, I have prepared 5 more programmes for you to collect at out next meeting. IMPERIAL LANDER is a fantastic Extended Basic program simulating the landing of a lunar excursion module(L.E.M). It is a good game & makes you think. The only problem with it is its extremely long dramatic introduction. CHICKEN HELPER: is a program written in Extended Basic. The idea of this game is to cross a .- lane highway. If you succeed, you gain a life and then turn around and

PSYCHO-MILYSIS . In this program, you are given 5 pictures and have to answer a qu. tion one of them. The computer then works out what sort of a person you are. ACTUAL FOOTAGE: Yet another great art-graphics program in TI Basic by our own Stuart Anderson. It firstly gives a display of a piece of film, and then provides random designs displayed around the piece of film.

COMPATABILITY: The idea of this program isto find the campatability between two persons. You enter the details of birth of the two people, and a couple of other pieces of data. The computer then works out the compatability of the two people as a percentage.

This cassette will be available at the next coming meeting by either presenting me with a good quolity bland tape, or \$2 to cover the cost of a tape.

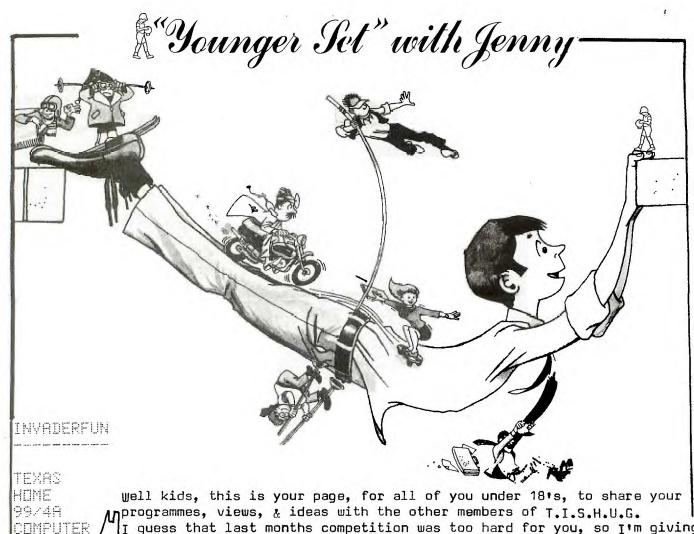

I guess that last months competition was too hard for you, so I'm giving you another chance to win a TI INVADER module. Here are the names you are suppose to circle in last months NEWS DIGEST, so, find them & send your entry to me at p.O.Box KX101, Kings Cross, NSW 2011.

what is your HIGH SCORE in MUNCH MAN, TOMBSTONE CITY, CARWARS etc write and let us know. Deadline for next months issue and the end of the INVADER FUN competition is Friday 15th October(this month) with your comments & entries.

Here's a special HI: to Sam & Beau Cox, Angelo Lo Certo, Grant Madew, chris phillips, Elliott & Lloyd Robinson, Jason West, . Lets here from you

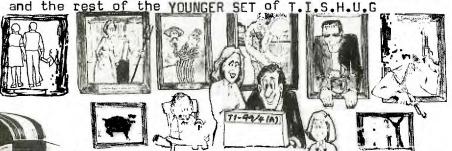

INVADER

USERGROUP DISKETTE

CHSSETTE

SOFTWARE

TMS9900

MODULES

**GAMES** JOYSTICKS KEYBOARD PRINTERS MODEMS HARDWARE

LIGHTPEN

TISHUGFAIR

SYDMEY

I received two programmes from our Sydney YOUNGER SET, this one from Ronny Bruce, and the second one she or he forgot to put their name on the envolope...

This program mixes colours...

100 CALL CLEAR

115 CALL HCHAR (1, 1, 129, 768)

120 FOR A=2 TO 16

130 FOR B=2 TO 16

140 CALL SCREEN(A)

150 CALL COLOR(13, A, B)

Y NEWS DIREST 160 NEXT B 155 CALL CHAR (129, "55AA55AA55AA55AA")

170 NEXT A

And now from our unknown Younger Set, comes this program which makes tones reach just beyong human

50 END.

hearing...

20 FOR I=110 TO 22000

30 CALL SOUND(I,I,2)

40 NEXT I

50 FND.

Tenny

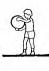

WELL, IT'S THAT TIME OF THE YEAR FOR MANY OF YOU TO REJOIN FOR YET ANOTHER SO WE HAVE PROVIDED YOU WITH A RE-APPLICATION FORM RIGHT HERE TO DO JUST THAT. MEMBERSHIP, AS YOU SHOULD BE AWARE, IS NOW 20.00P.A., AND HAVE WE GOT A GREAT 1983 PLANNED FOR YOU.

SIMPLY FILL IN THIS FORM , SLONG WITH YOUR MEMBERSHIP . FEE YO:THE SECRETARY, T. I. S. H. U. S. P. O. BOX 14 7, PENNANT HILLS, NSW 2120.

ADDRESS\_\_\_\_\_P/CODE-----

PLEASE FIND ENCLOSED A ( ) MONEY ORDER/ ( ) CHEQUE TO THE VALUE OF \$20.00 BEING MY MEMBERSHIP FEE FOR YET ANOTHER YEAR MEMBERSHIP FEE FOR THIS GROUP, I UNDERSTAND THAT A NEW MEMBERSHIP CARD WILL BE ISSUED TO ME IN RETURN . . . MAIL, WHICH CAN BE USED ALL OVER AUSTRALIA, AND, WHICH WILL INTRODUCE ME TO MEMBERS IN OTHER STATES & SELECTED RETAIL OUTLETS.

OFFICE USE ONLY: (1): / / . . (2)

1 CALL CLEAR

2 DISPLAY AT(1,3):RFT\$("\*",22)!2,3,4.FDR PROGRAM NAME

3 DISPLAY AT(3,3):"\* READRACE\*; TAB(24);"\*"

4 DISPLAY AT(5,3): RPT\$(\*\*\*,22):: DISPLAY AT(7,3): "AUTHOR: "

5 DIGPLAY AT(13,9):"MERV KROLL";TAS(7):"23 MUSGRAVE ST";TA3(E):"KIPPA-RING 4020

6 DISPLAY AT(24.2): "MEMBER BRISBANE USER GROUP" :: FOR I=1 TO 500 :: NEXT I 90 CALL DELSPRITE(ALL)

138 CALL GLEAR :: CALL SCREEN(2)

111 PRINT "YOU ARE DRIVING AN AUSTIN": "HEALY ""SPRITE"" WHEN SUDDENLY": "YOU FIND YOURSELF IN A ONE"

112 PRINT "WAY STREET GOING THE WRONG":"WAY": :: "YOU HAVE A 10 TO 30 CHANCE": "D program. F COMING OUT ALIVE"::::

120 DISPLAY AT(1.1): "TYPE YOUR RATING 10()30 20" :: ACCEPT AT(1.25)BEEP SIZE(-2) VALIDATE(DIGIT): B :: CAL CLEAR

130 CALL CHAR(43, "20"):: FOR I=6 TO 25 STEP 2 :: CALL VCHAR(1, 1,47,24):: CALL VCHAR(1, 1+1,43,24):: NEXT I

140 A\$="5A7E5A185A7E5A18" :: 5\$="185A7E5A185A7E5A" :: FER I=123 TO 127 :: CHLL C MAR(I,A\$):: NEXT I

.50 IF B) 30 THEN 120 :: CALL CMAR(102, B\$):: L=0 :: CALL SPRITE(\$19,102,2,150,150, 0,0)
160 CALL SPRITE(\$1,108,13,1,52,\$2,110,7,1,58,\$3,111,5,1,84,\$4,112,5,50,102,\$5,11

3.14,92.116)

170 CALL SPRITE(#6,114-9,42,132,#7,115,3,120,148,#8,116,13,82,164,#9,117,7,40,18 0,#12,118,5,75,196)

160 CALL SPRITE(#11, 119, 8, 122, 84, #12, 120, 14, 120, 100, #13, 121, 9, 150, 116, #14, 122, 3, 120, 132, #15, 123, 13, 212, 148)

150 CALL SPRITE(#15.124.5.178.154.#17.125.7.218.116)

220 CALL MOTION(#17, 3, 2, 316, B+7, 0, 415, B+5, 0, 414, B, 2, 313, B, 8, 412, 5+5, 2, 311, B+7, 0, 310, B+23, 2, 48, B+15, 2, 42, 3+7, 0)

210 CPLL MOTION(#7.8+5, 8.#6, 8. & #5, 8. & #5, 8. 0, #3, 8+7, 2, #2, 8+15, 2, #1, 8+28, 0)

220 CALL JOYST (1, KEY, STATUS):: IF KEY (3 THEN L=-12 ELSE 1F KEY) I THEN L=+12 ELSE L=1

230 CALL MOTION(#19.2.L): LAFS=LAFS+1 :: CALL CDINC(ALL,X):: IF X=-1 THEN 240: : 0010 223

240 IF LAPS/520 THEN 250 :: DISPLAY AT(1,1):"CRASHES=":5 :: CALL SOUND(502,-5,1) :: S=S+1 :: GOTD 722

250 PRINT "YOU HAD" IS! "CFASHES!" :: FOR I=1 TO 500 :: NEXT I :: INPUT "LIKE TO P LAY AGAIN? ":AYS\$

260 S=1 :: LAPS=3 :: CALL DELSPRITE(GLL):: IF SEB=(RiGs,1,:)='Y' TFEN 120

25! CALL DELEPRITE(GLL):: RIN "DSK1, LOGD"

you will notice on the bottom line, that, if after you have played this game, you no longer wish to continue playing, the program will instantly turn to \*1 Disk drive, and load in a menu(LOAD)program, so you can select another Extended Basic game etc. If you don't have disk drives, simply change or delete that section of this

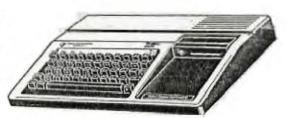

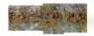

1.1.5.H.U.G. NEWS DIGES! 90 DIM NAME\$ (30), SC (30) THIS PROGRAM, ADSO BY MERV KROLL, 100 CALL CLEAR IS A SPACE GAME in Ex-Basic and simply called "ROCKET". 210 RANDOMIZE :: CALL CLEAR 220 FDR I=2 TO 8 :: CALL COLOR(I, 8,1):: NEXT I HERE NOW ARE SOME PROGRAMMING HINTS 238 CALL CHAR(135,"0020204921181F071F7705081B3244B44042C4C88051C2FC40F0585720301 YOU CAN TRY OUT FOR YOURSELF... When using 'ACCEPT AT', only one 240 CALL CHAR(132,"4020100F3F7F755FD57F1F0708102040029408F6F6F6EAEFFABFEF8E010080 402") 250 CALL CHAR(95, "010103032303070F1F3F7FFF1010101050800000000000F0F8F0FEFF000000 MS\*) 250 CALL CHAR(100, "0202000020FF7F3F1F2F4783010204030002041836F0E0E0E0E0E0E0E0E0E0 92\*) 270 CALL CHAR(124,"004020181C0F07070707070707070708840202000002FFFEFCF8F4E2C180402 minus cancel each other, and it 010\*) 280 CALL CHAR(104, "0405077F07070707070707077780400000000000F0FFFFCE00000000 serves the purpose. 290 CALL CHAR(120,"0000000103073FFFFF3F07030100000000000E0FFE0E0E0E0E0E0E0E0FFE0E 020") 300 CALL CHAR(112, "1010101010FF7F3F1F0F07030303010109020806FFFEFCF9F0E0C0C008 089") 310 CALL CHAR(108, "0804020183472F1F3F7FFF000000000000000E0E0E0E0E0E0EDE0E0E083818040 279") 320 CALL CHAR(116, "040507070707070707070F1C1020400010204000C1E2F4F8FCFEFF0000000 330 CALL MAGNIFY(3):: CALL SCREEN(2) 340 CALL CLEAR 350 FDR I=1 TO 25 :: A=INT(24\*RND)+1 :: B=INT(32\*RND)+1 :: CQLL HCHAR(A, B, 46):: 360 CALL SPRITE(#1,95,5,150,150,-10,0) 370 A=INT(4\*RND)+1 :: ON A GOTO 380,390,400,410 380 CALL SPRITE(#2,132, INT(14\*RND)+3,1, INT(125\*RND)+65,10, INT(15\*RND)-8):: GDTD 390 CALL SPRITE(#2,132,INT(14\*RND)+3,INT(95\*RND)+45,255,INT(15\*RND)-5,10):: GOTD 400 400 CALL SPRITE(#2,132,INT(14\*RND)+3,192,INT(125\*RND)+55,-10,INT(15\*RND)-8):: GO TO 420 410 CALL SPRITE(#2,132, INT(14\*RND)+3, INT(95\*RND)+45, 1, INT(15\*RND)-8,-10) 420 GOSUB 440 430 COTO 549 440 CALL JOYST(1, X, Y):: IF X=0 AND Y=0 THEN RETURN 450 IF X=0 AND Y=4 THEN CALL PATTERN(#1,96):: GOTO 530 460 IF X=4 AND Y=4 THEN CALL PATTERN(#1,100):: GOTO 530 470 IF X=4 AND Y=0 THEN CALL PATTERN(#1,104):: GOTO 530 490 IF X=4 AND Y=-4 THEN CALL PATTERN(#1, 108):: GOTO 530 490 IF X=0 AND Y=-4 THEN CALL PATTERN(#1,112):: GOTO 530 500 IF X=-4 AND Y=-4 THEN CALL PATTERN(41,115):: GOTO 530 510 IF X=-4 AND Y=0 THEN CALL PATTERN(#1,120):: GOTO 530 520 IF X=-4 AND Y=4 THEN CALL PATTERN(\$1,124):: GOTO 530 530 CALL MOTION(#1, (@-Y) \*4, X\*4):: D=X :: C=Y :: RETURN 540 CALL KEY(1,K,5):: IF K()18 THEN 550 550 CALL POSITION(#1, A, B):: CALL SPRITE(#3, 140, 7, A, B, (2-C)\*9, D\*3):: CALL SOUND(1 complete dismantleing of the 00, 240, 1) 560 CALL COINC(ALL, A):: IF A=0 THEN 630 570 CALL DISTANCE (#2, #3, A):: IF SQR(A)) 20 THEN 600 580 CALL COLOR(#2,7):: CALL PATTERN(#2,135):: CALL SOUND(1800,-7,1):: CALL SOUND THIS IS NOT RECOMMENDED FOR NEW COMERS, as it is not an easy macine

screen line can be input. However, by dimensioning your string array and using a numeric operation, any number of characters may be used.EG:- ACCEPT AT(1,1)VALIDATE (UALPHA): A\$(1+1-1). The plus and looks sloppy, but it works, and The next programming hint comes to us(via Brisbane) from a member in Toowoomba Queensland, Steve Glanville... In many programmes, there are often great numbers of "CALL CHAR" statements. To simplify typing, & save memory, why not use a FOR-NEXT loop with read and DATA statements. If there are 20 "CALL CHAR'S", and there often are, they can be executed consecutively, then use this routine: FOR I=1 TO 20 READ A, B\$ CALL CHAR (A, B\$) DATA 100, FFFE7E7E7 -etc, etc. CALL VCHAR & HCHAR can be handled simarly, would anyone like to comment on running speeds of a "FOR NEXT" with "DATA" as opposed to successive "CALL" statements. STEVE HAS ALSO EXPERIENCED "LOCKUPS" and found by pushing down on the socket inside the module port, he has fixed the problem. Greg Hayes, THE TI Sydney Technician, tells me the board containing that connector terminates in another connector deep inside the console, and contacts on some boards are not quite centered, & this is the main problem. To rectify it involves cobsole unit and gently filing away one side of the board until the contacts perfectly align.

620 COLIS=COLIS+1 :: DISPLAY AT(24,14):"COLLISIONS-":COLIS :: IF COLIS=3 THEN 65

come on down & see us at...

to dismantle. I believe TI charge

about \$25.00 for the service.

### computer wave pty lid

We've got all your TI needs.

**BOX 672 GPO SYDNEY 2001**  COMPUTER WAVE PTY LTD LOWER GROUND FLOOR. MYER, SYDNEY. GEORGE & MARKET ST.

530 CALL POSITION(#3,F,G):: IF F) 185 09 G(20 OR G) 235 THEN CALL DELEPRITE(#3) Telephone: 238-9984

510 FOR I=1 TO 8 :: CALL PATTERN(#1, 1\*4+92):: CALL SOUND(200, 240+1\*50, 1):: NEXT

540 GCSUB 440

550 GOTO 548

550 REM

878 DISPLAY AT(10,1):"3 COLLISIONS-": :"WANT TO PLAY AGAIN?"

(1,10000,30):: CALL DELSPRITE(42,43):: XILL=XILL+1 590 DISPLAY AT(24,1): "KILLS----"; KILL;:: GOTO 370

500 CALL DISTANCE (#1, #2, A):: IF SQR(A)) 20 THEN 530

880 COLIS=0 :: KILL=0

850 FOR I=1 TO 8 :: CALL PATTERN(#1.1\*4+92):: CALL KEY(0.K.S)

900 IF K=89 THEN 100

918 IF K=73 THEN END

928 NEXT

938 GOTO 898

FIRST T199 HOME COMPUTER USERS NATIONAL CONVENTION

\*\*\*\*\*\*\*\*\*\*\*\*\*\*\*\*\*\*\*\*\*\*\*\*

A special report of items discussed at the August National Co-Ordinators

convention, as reported by your NATIONAL CO-ORDINATOR: SHANE K. ANDERSEN.

Held at Doug Thomas' home 59 Landstrom Quadrant, Kilsyth, Victoria

on Friday 27th August to Sunday 29th August, 1982.

Official Representation:

Shane Andersen, National Co-ordinator Brian Lewis, New South Wales

Doug Thomas, Victoria
Andrew Zagni, Tasmania

Apologies from Queensland, South Australia and Western Australia.

Visitors included:

Ian Steele, Geoff Hipwell and
Malcolm Lovell (T.I.), Alan Rushton.

FRIDAY An informal get-to-gether with review of a variety of outstanding programmes.

SATURDAY Shane Andersen opened the Convention and gave a Presidential Address (attached)

The role of the National Co-ordinator was defined as:

Public Relations: both within Australia and overseas, with emphasis on publising the product, the systems and usability. The need for personal representation was highlighted - and this included recognising the need for end cost of travel.

Software and News Distribution: The States would be primarily responsible for the distribution of data between groups and to individuals. The National Co-ordinator's job being to ensure/encourage it to happen on a regular on-going basis.

Liason with T.I.: The National Co-ordinator would maintain close contact with T.I. at all stages. Other members (especially State Co-ordinators) should do likewise, but keep the National Co-ordinator advised so there would be no conflict in approach or fragmentation of efforts.

The National Co-ordinator would delegate tasks as appropriate but would be responsible for:

- Preparing and continually updating a budget
- Encouraging the formation of new groups
- Encouraging groups to help their members through use of:
  - Newsletters
  - ·Distribution of software
  - ·Meetings, forums and get-to-gethers
- Co-ordination of National events such as the Annual Software Awards
- Keeping Co-ordinator informed of important events etc (see later).

The financing of the National Co-ordinator would be (for 1982/83):

- \$1 levy per financial member, plus
- \$40 levy for corporate/Dealers Member (whose Vic. subscription is \$50) or 80% of the fee.

Other Matters: (Discussed with Malcolm Lovell of T.I.)

<u>Distribution of Data</u>: An approach be made to T.I. to see if a form of electronic mail (of the Australian Beginning) can be set up to cover interstate distribution of:

News

Programmes

Price of Peripherals: T.I. be reminded that their prices for peripherals (e.g. disk drives) is unacceptable on the Australian market. Also need for UHF/VHF modulator.

Costs of Operating User Groups: Would T.I. be willing to assist in cash or kind in the typing, printing and distribution of newsletters to members. Also to determine supplies of the 99'er Magazine.

User Group Publicity: The availability of User Groups can and should be used as a sales aid - hence publicise as part of liturature received by the purchaser.

User Group Discounts: To be common around Australia, probably 10% (as is current in Victoria).

<u>National Jamboree</u>: In 12 months, the Australian market could be ready to use a T.I., fete as publicity/user involvement.

Malcolm promised to follow-up - November '83?

National Software Awards: T.I. indicated these are an on-going activity. In future years, the judging should co-incide with the National Convention (probably to be held in August '83 in Melbourne) This year interstate members will receive copies of best entries so they have opportunity to contribute if they reply promptly.

National Distribution Centre: It was agreed that Melbourne investigate the introduction of bi-monthly release of large batches of pre-recorded software cassettes, These cassettes would be produced commercially, sold to members at cost and sold to non-members (e.g. dealer, T.I. etc) at cost plus 50%. The net proceeds to be used to develop the National Users Group (e.g. to subsidise fares to National Conventions etc). Doug to advise re details, costs etc by end September.

Membership Cards: To be common throughout Australia.

Panel available for each state to print local details.

Spare Parts & Servicing: The present system is not satisfactory and does not conform to the U.S. Warranty. What is the position? Members do not appreciate the delays of not having a computer. Also a good reputation for servicing is a valuable sales aid. Should an exchange system be introduced.

TI99 USERS CONVENTION PAGE 8

Workshops for Members: N.S.W. will be holding a 2 day workshop for members to bring their computers to a central area to:

- demonstrate their skills
- learn how skills
- see other owners at work
- see demonstrations by T.I.

If successful, this concept could be a valuable P.R. item, could gener sales for T.I. and would help new members gain confidence. Subsequent workshops could concentrate on particular themes e.g.LOGO, editor-assemble etc.

ON SUNDAY: Discussions centered on the individual clubs. Key points raised included:

- ideal size of group appears to be 20-30
- ideal location is to meet in homes
- new members will have different needs to the old and trusty
- should encourage setting up of local or specialised groups under umbrella of State Co-ordinator
- Software availability is a vital factor for members
- number of members is expected to increase by 10X in next year - can we cope?
- need for continuity of executive (i.e. 2-3 year in role) vs need for new blood to bring in fresh ideas.

As our Sydney group prepares itself for it's second A.G.M. to be conducted NEXT MONTH, and a whole new financial year of planned events, we review it's humble beginnings, and produce a full review of the happenings of our National convention which was held in Melbourne on the last week-end of August. This review can be found on pages 5 through to 9 within this publication. Let's now take a look back in history, some  $1\frac{1}{2}$  years ago...

In March of 1981, out of pure frustration, not knowing any other person, except for two other friends of our elected National Co-Ordinator, Shane Andersen realised that there was a need to start up a group for users of the TI-99/4 Home Computer. So he signed up those two people, then created a small News Digest publication and wrote to two computer magazines overseas, wishing to get in touch with other ysers with the idea of swapping programmes & ideas with any who replied to his letters. INTERFACE AGE magazine in America, printed his letter, and replies started rolling in. He then contacted every Australian Computer magazines, such as YOUR COMPUTER. A.P.C, E.A. & E.T.I, INFORMING THEM THAT THE 99/4 USER GROUP WAS NOW IN OPERATION.

shane told us... "Because the group was very small at that time, I knew that it would be pointless to conduct meetings, so I produced leaflets about the computer, along with the News Digest, then placed every one on a special mailing list until such time as I thought that there was enough people to warrant getting them together for our first members meeting." It wasn't until september of '81, that we had our first meeting, 2pm on the first Saturday of that month at Shane's home in Kings cross. The meeting was packed to capacity with all the children in one room with their own computer & games, and the adults with another computer in the lounge room, with no room to move. At that meeting, a challenge went out to members, to get involved, and place their names in a special book, for those who would assist Shane on a committee level. Six people, out of a group of 15 people who signed that book, were selected for a proposed committee meeting, and the group was underway with a team of great workers. shortly after that event, Shane received letters from people in other States of Australia, wanting to join the group. So he challenged them to start up a group in their own state, and provided them with packs of printed literature on how to get their groups started.

Shane told us that over a thousand dollars of his own money was spent in telephone calls, printed material & postage etc to help get all the groups underway. A special National raffle was conducted to help raise money to pay back Shane some of those expences., and about \$200 was raised. Canberra TV had donated a Black & White NTSC Monitor, and Bernie Elsner in perth donated a perspex copy-holder stand for that raffle. Shane went on to say ... "We have now been in operation for around  $1\frac{1}{2}$  years, and this time consuming hobby has made it possible for a large number of individuals around Australia to get together, hence creating new friends as we share a common interest, that of the Texas Instruments Home Computer. And it has also made it possible for me to obtain a job working with computers at Computer Wave."

As you read this bumper issue, you'll see that 1983 will unfold with some trully great activities, hardware, software and just plain old fashion FUN which we hope you'll oet involved in.

If you have time to spare, and are interested in a Committee position, or you'd like to help out with this publication, show your support at the next A.G.M. IN NOVEMBER.

#### TI 99 USERS CONVENTION (Continued)

ADVERTISING: a.If any corporate member wishes to advertise in a State newsletter, they may do so providing:

- 1. They supply printed copy & 2. They cover the cost of distribution of the complete newsletter.
- b. If a non-corporate member wishes to advertise, as above, plus \$25.00 per issue of Newsletter.

overall, a very successful convention, enjoyed by all.

Thank you poug and Mary

Shane Andersen.

### **PR®FILE**

with BRIAN LEWIS(CO-Ordinator)

PLEASE NOTE THAT THE NEXT MEETING IS NOT ON THE FIRST SAT-

DRDAY. This will be our big A.G.M. with elections for office bearers, and some important issues which we need YOU to provide us with your views. please plan to be at the St.Johns Church HALL, Victoria Street, Darlinghurst(2pm sharp) on Saturday afternoon the 9th October. AND REMEMBER: This is the last day before deadlines for entries for the NATIONAL AUSSIE SOFTWARE AWARDS, so if you have not already sent your entries into Shane Andersen at P.O.BOX KX 101, Kings Cross, N.S.W. 2011, by now, your time is running out. By the way, for those who have not already been to our meeting place, the hall is situated next door to the CALTEX SERVICE STATION, between Kings Cross Fire Station and St.Vincents Hospital. C.U.THERE. New membership cards have been printed, and will be issued to you in the next few days, so make sure you use them to obtain your discount buying at selected retail outlets.

Our NOVEMBER MINI SYDNEY TI-FEST is starting to look really great, as we have been in contact with TI, and they will be bringing along the new TI BOX, (PERIPHERAL EXPANSION UNIT) for us to preview. This unit should hopefully be on sale here in Australia about Jan/February 183. They will be bringing along some other goodies in new software and hardware for us to try out. This will be an ALL-DAY EVENT, from about 10:30 through to the evening of the Saturday we'll tell you about in the next issue of, THE SYDNEY NEWS DIGEST, so keep reading, or get more details at the A.G.M.

I wish to take this opportunity to thank our hard working secretary, JOHN ROBINSON, for the special afternoon demonstrations of AUSTRALIAN BEGINNING on saturday the 18th September. This demonstration was conducted at his home, and a good crowd was there to see some of the things you can do with your MODEM.

It was interesting to note that, with the price going up of many of the home computers, including ATARI, APPLE etc, TI has decided to absorb the sales tax increase, and keep the TI-99/4A Computer at \$499.00.

we had planned to review and report on the mistakes in the manual of the MINI MEMORY modude, but by the time this publication went to press, this material had not been received. So in the next issue, we will provide a more complete review with YOUR views on what has proved to be a very popular Assembler programmable module. Already about 10 of our members have purchased theirs, but we found that the LINES program in this KIT, cannot run on the 99/4 computer, only the 'A', due to the fact that the 'A' has better 3D GROMS built in.

The company chosen to produce our club software for club and commercial distribution, is COMPUTER EDGE P/LTD, in Melbourne, and Doug Thomas is, or has just been talking with Michael Suss of that company. Michael, in a letter to Doug, said...
"I THANK YOU KINDLY FOR GIVING ME THE OPPORTUNITY TO BECOME A NATIONAL DISTRIBUTER FOR YOUR CLUB, AND COMMERCIAL TAPES.""TO BE APPOINTED A DISTRIBUTER, ON BEHALF OF THE USERS GROUP, IS VERY FLATTERING AND MUCH APPRECIATED..." Yes things are starting to move even faster for our National Groups since the NATIONAL CONVENTION, infact, Shane has mentioned to me that both he and Bernard of Computerwave (Myer) Sydry Sydney, will also be buying in selected software from the U.S.A.. Letters were sent off to distributers in the States a short while ago, so stay tunes, we'll get all those goodies over here yet.

In the latest issue of YOUR COMPUTER, you will notice, on page 96, another TI PAGE by our National Co-Ordinator, and our computer also gets a mention on page 15 of that same publication. pop on into your News Agent, and pick up a copy.

See you at our A.G.M. on Saturday the (9th(2pm))
Yours in TI computing,

BRIAN LEWIS.

THAT'S NOT WHAT I MEANT
WHEN I TOLD YOU TO DUMP
THE PROGRAM.
I'LL GET
THE BROOM.

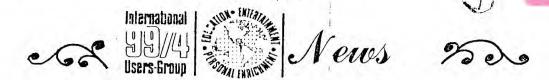

FLASH::: T.I. in the U.S. has shown at various shows around the country prototype versions of an IEEE-488 Card and a 128K Memory Expansion Card for the new peripheral Expansion Box. We understand that the TI BOX may be able to hold up to 2 128K cards.

FLASH::: ASSEMBLY LANGUAGE HANDBOOK For those of you who have the new Editor/ Assembler and Mini-Memory command modules from T.I. and lack in programming knowledge on 9900 machine language, we would like to recommend a text book from Texas Instruments. INTRODUCTION TO MICROPROCESSORS is a very useful text which will compliment the documentation supplied with both the Editor/Assembler and Mini-Memory. INTRODUCTION TO MICROPROCESSORS is available from TI at a cost of \$19.50. To order your copy either write to TI(Australia),9 Byfield St, North Ryde N.S.W.(02)887 1122 including your extra for postage, or you can write to TI at P.O. Box 225012 M/S 54, Dallas, Texas 75265. Request stock \*MPB30

FLASH::: LOGO 11 User-Groups sources have been informed that TI is currently showing a new prototype version of TI LOGO. LOGO No.2, which will be available in a few months time, has several additional features which greatly enhances the performance of TI LOGO. These features include a three tone sound generator which will allow music capabilities, also, new magnified sprites can be expanded to 32x32 and dance in time with this new musical capability. programming space has been doubled to allow a full 16K program to be written and executed in TI LOGO. A new feature also allows the use of a RS232 type printer for hard copy listings of your TO LOGO procedures. In addition, TI will soon announce a curriculum guide to aide educators in the instruction of TI LOGO procedures. No price has yet been announced for LOGO2, yet here in Australia LOGO\*1 has dropped in price from \$299.00 to an incredable \$130.00. However, please note that you will need 32K expansion to run this fantastic teaching aid.

### New Educational Software Agreement Signed

On May 6, 1982, Control Data Corporation and Texas Instruments Inc. announced that an agreement had been made on the release of a comprehensive series of educational software. PLATO, a computer-based educational software course pioneered and developed by Control Data, will be formated to operate on the Texas Instruments 99/4 computer when equipped with a disk system.

After twenty years and millions of dollars of development cost, PLATO couseware includes thousands of hours of integrated instruction materials.

The agreement with Texas Instruments will encompass 430 programs in 108 courseware packages developed for elementary and secondary school levels. The PLATO library is widely regarded as the most complete and comprehensive educational software available. This agreement between T.I. and Control Data certainly reinforces T.I.'s committment to the educational and home computer market.

Control Data will convert its' Basic Skills and High School Skills curriculum to operate on the 5 1/4" diskettes used by the Texas Instruments personal computer. Texas Instruments will manufacture and distribute PLATO disk-based software in the United States and in selected international markets.

PLATO course-ware spans grade kinder-garten through twelve with a wide range of computer-based instruction in reading, math, and language arts, including poetry and literature. Additional subject incompassed by PLATO course-ware are physics, chemistry, earth sciences, and biology, as well as social studies such as geography, economics, behavorial science, political science, and history. The materials are designed to provide self-paced and individualized instruction for students whose needs range from remedial to advanced instruction.

Although no exact date has been set for the release of the PLATO series, T.I. hopes to have much of it available sometime during the fourth quarter of this year. News of the PLATO agreement stimulated educators as well as analysts. In the May 13th Dean Whitter Analyst Commentary, their normally conservative computer analyst felt that this venture was an opportunity for software to directly derive hardware sales in a large untapped vertical market. Additional announcements of precise packages and pricing is scheduled to be released and we will inform you on additional details in future newsletters.

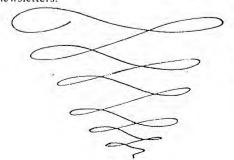

### Electronic Spread Sheet Program Free With Purchase Of p-Code System

Texas Instruments has announced that they will offer all purchasers of their new p-Code Card, or p-Code Box, a free electronic spread sheet program.

This software package is designed to provide prompted instructions for creation and utilization of mathematical forms as well as a report generation system. These features can reduce cost associated with data collection, computation, and storage.

Currently named FREEFORM, this program uses I file to keep reference information about forms which are stored on the disk. For each form defined, the program creates a control, constants, titles, and data file. The control file contains information which describes the form and the data file contains the value input by the user which will be computed by the program under the user's direction.

Although we here at the Users-Group have not seen this program running on a 99/4, we have had an opportunity to watch it perform on other T.1. equipment. This program emmulates the very popular Visicale program which is available for most other personal computers.

We have requested that a p-Code System and this program be sent to us as soon as it becomes available. A full review of the program's operational abilities will be reported in a future newsletter.

## Space Station I

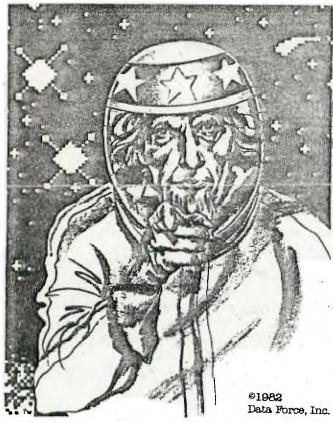

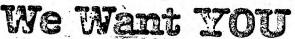

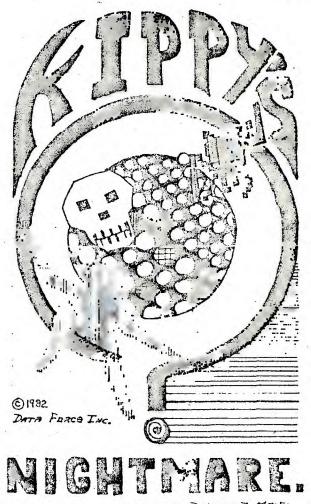

AUTHOR DOMINIC J. MELFI

SPACE STATION 1 is a fast paced action game that increases in difficulty as you play. You will not easily master this game at top difficulties. A space station rotates in the centre of the screen, and your mission is to protect it from the alien fleet.

KIPPY'S NIGHTMARE is a little less hectic to begin with. But this game is a VERY unusual one. Six different monsters and KIPPY are totally animated (arms and legs move). Even those who don't go for arcade games may like this one.

Both games are written totally in Assembler language which greatly exceeds in capability any Basic or Extended Basic program. You'll require EX-Basic Module, Expansion Memory, Joystick optional. Both cassette and Diskette versions have high speed loaders: Disk 25sec, cassette 1 minute. \$34.95 each.

our contacts in the States have mentioned that the suppliers & producers of these two games, give brilliant service with prompt dispatching. Write tp them and get your copies NOW... DATA FORCE INCORPORATED, 10 S. 312 Hampshire Lane East, Hindsdale, IL U.S.A. 60521

T.I.S.H.U.G. (Texas Instruments Sydney Homecomputer User Group) contact numbers...

CO-ODINATOR: Brian Lewis (02)9829973, SECRETARY: John Robinson (02)8480956 TREASURER: Terry phillips (02)7976313 LIBRARIAN: Antony Lewis (02)6308428

T.I.S.H.U.G.

p.O.Box 146, pennant Hills, sydney, N.S.W. Aust.2120

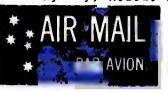

PAUL LANGLOIS, (SECRETARY) 2. SEP
TO: FOMONTON TI USER GROUP, NSW COOL
ED MONTON, ALBERTA.
CANADA. TSJ3L1

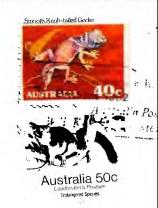

Monthly Newspigest for TI Home computer users.